## TRINITY CHURCH WALL STREET

# **Setting up an Online Giving Account**

You can now make online payments and donations to Trinity Church Wall Street by credit or debit card. Trinity has partnered with GivingFire, the firm that will process online transactions for the church. Trinity's new online giving system enables you to set up a recurring pledge payment schedule and/or make a one-time donation. If you have not yet made a pledge, you can do so by clicking the "New Pledge" button on <u>trinitywallstreet.org/give</u>.

| First Name             |                     |
|------------------------|---------------------|
| 1 John                 |                     |
| Let Norm               |                     |
| 1 Doe                  |                     |
| Ernal                  |                     |
| @ jooettittogmail.c    | om                  |
| Password               |                     |
| a                      |                     |
| Password Confirmation  |                     |
|                        |                     |
| accept the terms for a | GivingFire account. |
|                        | Create Account      |

Setting up an account

### **STEP ONE:** CLICK *PLEDGE PAYMENTS* OR *DONATE* ON <u>TRINITYWALLSTREET.ORG/GIVE</u>

You will be taken to a GivingFire page. Click "Create an Account" near the top of the page.

#### **STEP TWO:** ENTER IN YOUR INFORMATION

Make sure you choose a strong password and you agree to GivingFire's Terms and Conditions.

#### **STEP THREE:** VERIFY YOUR EMAIL

For security purposes, we'll send you an email to confirm that you own that email account. This email should appear in your inbox in a few minutes. You can either click on the first link provided, or copy and paste the token into the screen we showed you after you signed up. Either one will work.

#### STEP FOUR: SIGN IN

Once you're verified, you can sign in as normal. We'll redirect you to your Donor Dashboard, where you can modify recurring gifts and see your donation history. You can also click "Donation Page" to return to Trinity Church Wall Street's donation page.

| 0 | and setting 1<br>decision of the proceeding of the setting of the setting of the setting of the setting of the setting of the setting of the set of the set |  |
|---|----------------------------------------------------------------------------------------------------|--|
|   | 🍇 guangine                                                                                                    |  |
| < | No vest is units and the first part of the part of the  |  |

Thank you for your support of Trinity's vital mission and ministries.

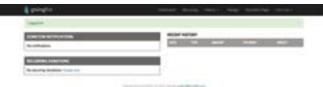

The donor dashboard (without active donations)

The verification email (with link highlighted)